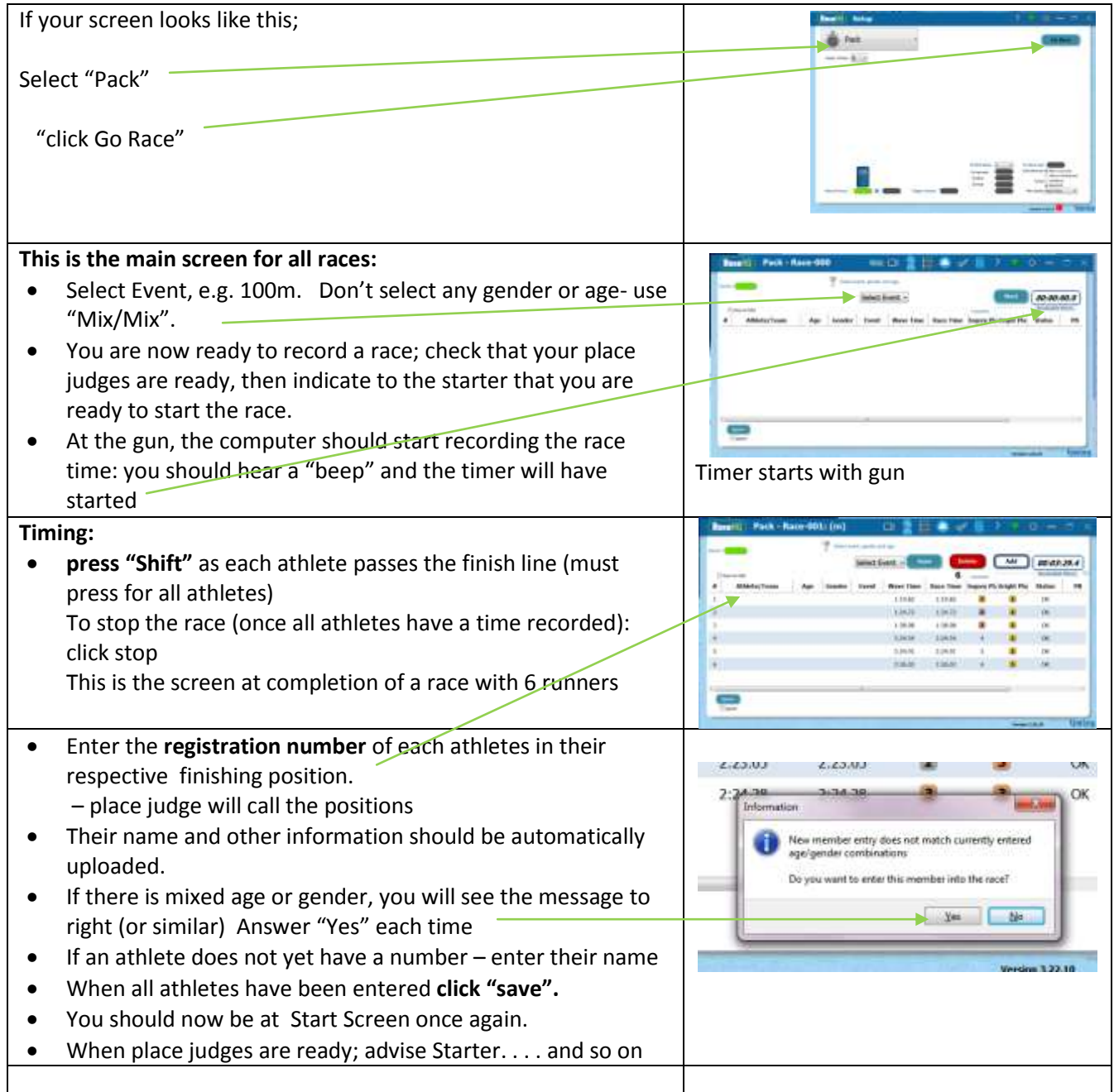

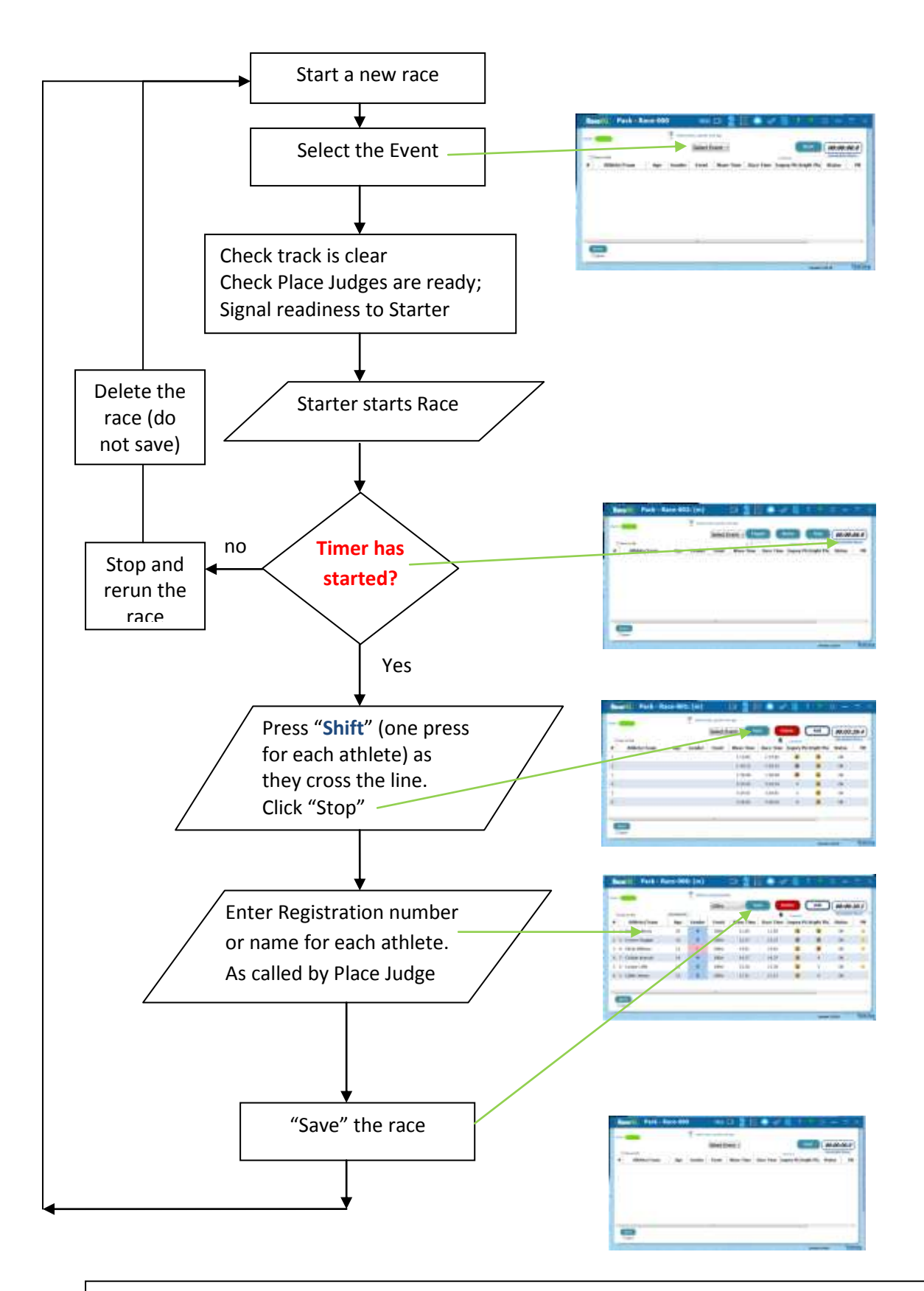

## **Notes:**

- Enter the athlete's registration: their name and age group should appear. A PB or Centre Record will also be identified (you can tell the athletes after all entries completed)
- Athletes doing a trial will have a 500 series number: enter that number but no other information will be displayed.
- If an athlete does not have or can't remember their number enter their name.
- When all athletes have been entered **click "save".**
- Place judge will call out the numbers/names, **athletes do not go to the recorder.**